Oracle Database 12c DBA

13 ISBN 9787302444757

出版时间:2016-8

Bob Bryla

版权说明:本站所提供下载的PDF图书仅提供预览和简介以及在线试读,请支持正版图书。

www.tushu000.com

Oracle DBA Oracle Database 12c DBA<sup>(8)</sup> Oracle and  $\alpha$ Oracle Database In-Memory

Oracle

Oracle Database 12c

Oracle Database In-Memory

Oracle RAC Oracle Active Data Guard Oracle Recovery Manager VLDB

Bob Bryla是一位Oracle 9i 、10g 、11g 和12c 认证专家,在数据库设计、数据库应用程序开发、培训 和Oracle数据库管理等方面拥有20多年的经验。他编著了多本Oracle DBA,以及Oracle Database 11g  $12c$ 

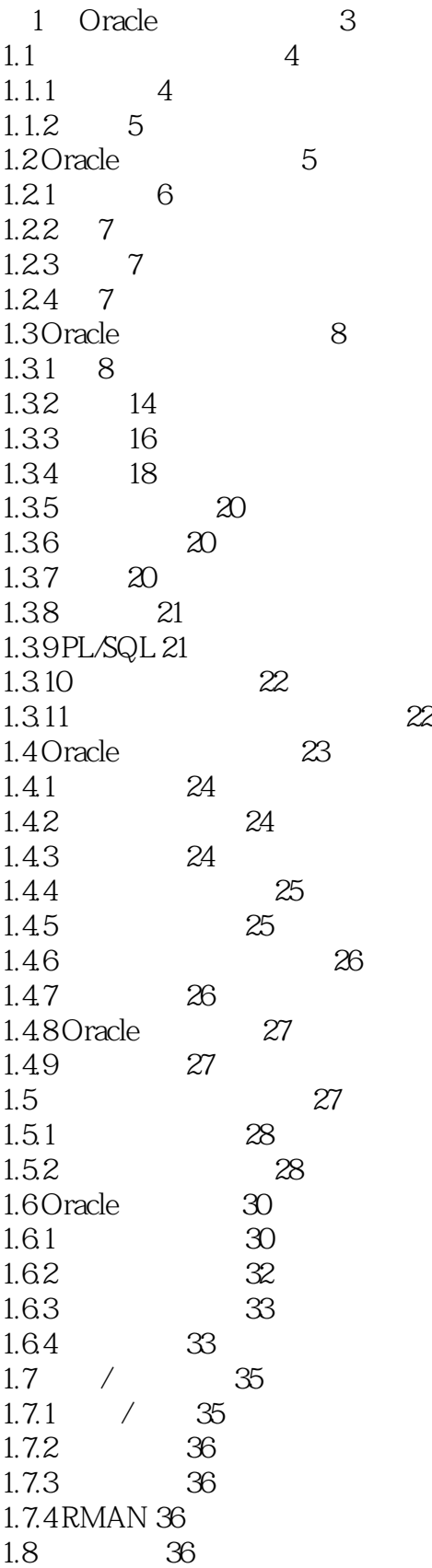

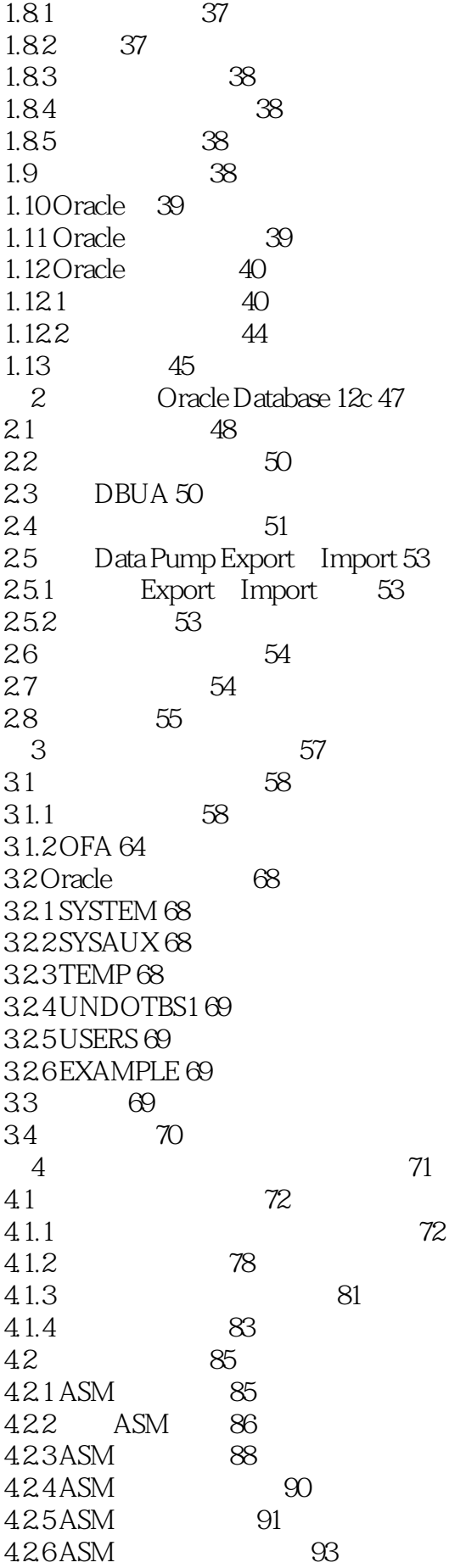

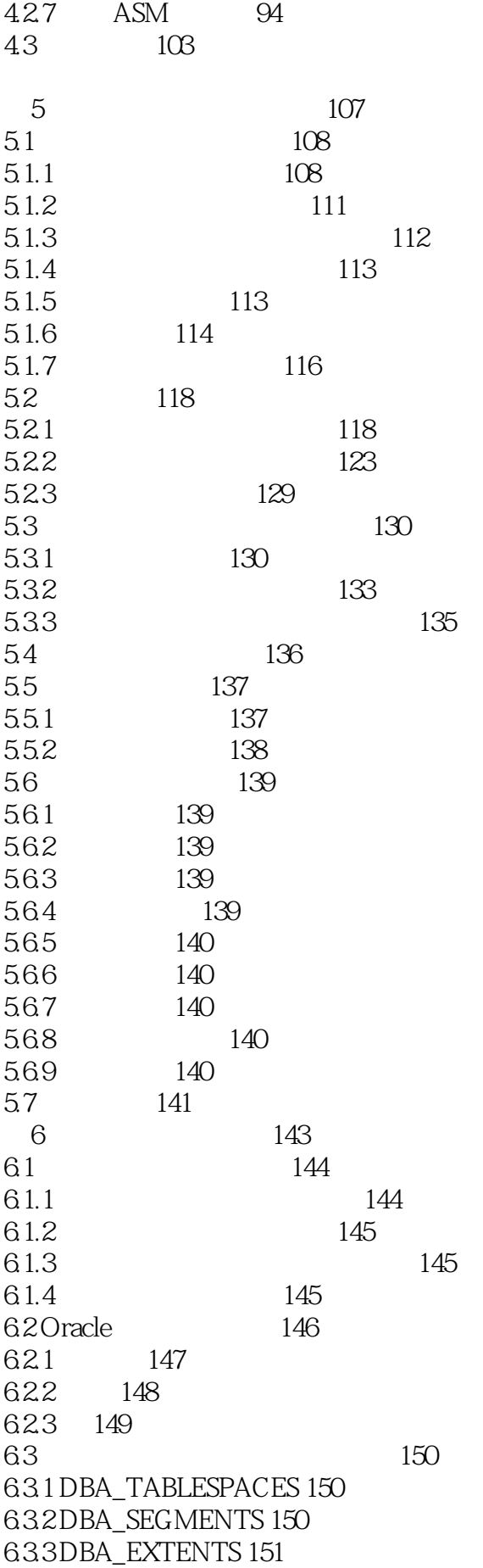

6.3.4 DBA\_FREE\_SPACE 151 6.3.5 DBA\_LMT\_FREE\_SPACE 152 6.36DBA\_THRESHOLDS 152 6.3.7 DBA\_OUTSTANDING\_ALERTS 152 6.3.8 DBA\_OBJECT\_USAGE 152 6.3.9 DBA\_ALERT\_HISTORY 153 6.3.10 V\$ALERT\_TYPES 153 6.3.11 V\$UNDOSTAT 153 6.3.12 V\$SORT\_SEGMENT 154 6.3.13 V\$TEMPSEG\_USAGE 154 6.4 空间管理方法学 154 6.4.1 154 6.4.2 OMF 155 643 157 644 158 6.4.5 撤消管理的考虑事项 160 6.5 SYSAUX监控和使用 161 66 162 6.7 163 6.7.1 163 6.7.2 166 6.7.3 索引利用率 167 6.7.4 空间利用率警告级别 169 6.7.5 171 6.7.6 ADR 174 67.70S 176 6.8 空间管理脚本 176 6.8.1 176  $682$  and  $176$ 6.9 自动化和精简通知过程 178 6.9.1 DBMS\_SCHEDULER 178 6.9.2 Cloud Control 178 6.10 185 第7章 使用撤消表空间管理事务 187 7.1 188 7.2 撤消基础 188 7.2.1 189 7.2.2 189 7.2.3 189 7.2.4 189 7.3 管理撤消表空间 190 7.3.1 创建撤消表空间 190 7.3.2 撤消表空间的动态性能视图 195 7.3.3 撤消表空间的初始参数 195 7.3.4 多个撤消表空间 197 7.3.5 撤消表空间的大小调整和监控 199 7.36 DML 202 7.4  $202$ 7.4.1 Flashback Query() 203

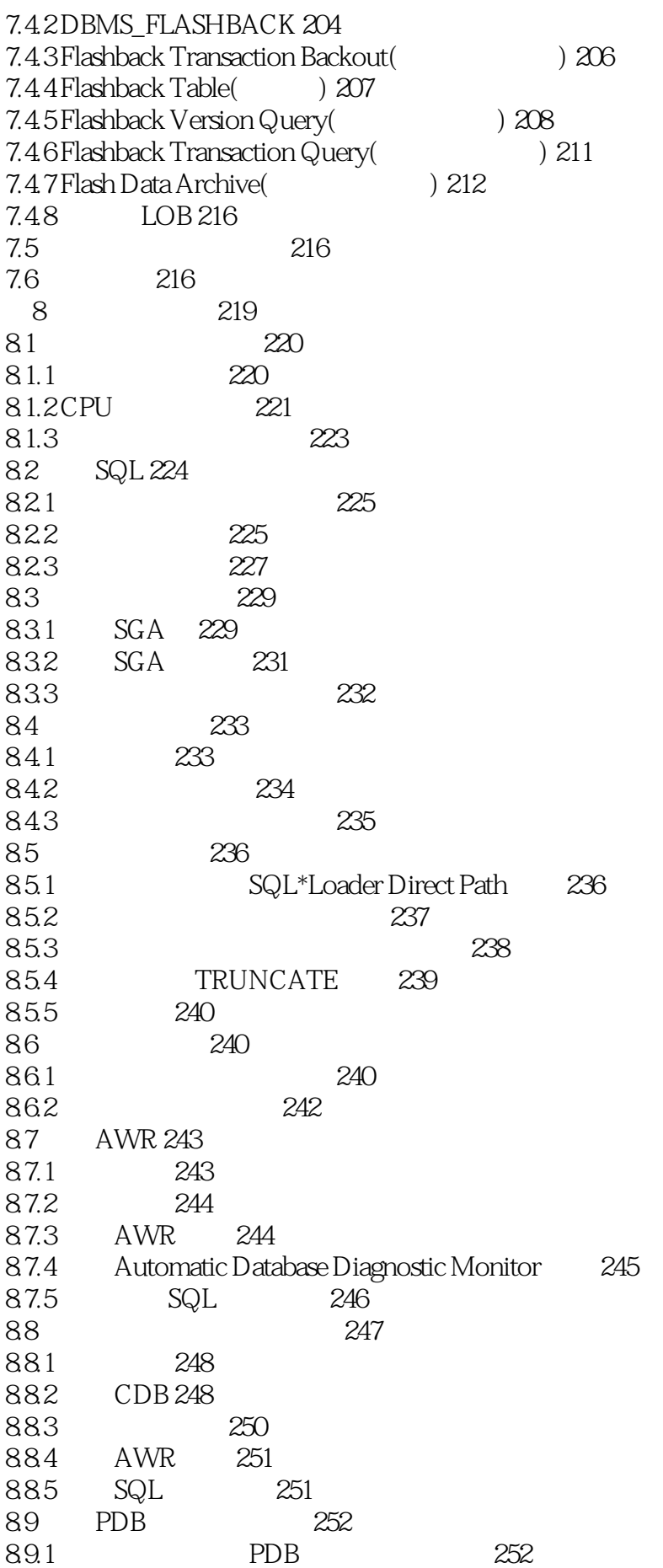

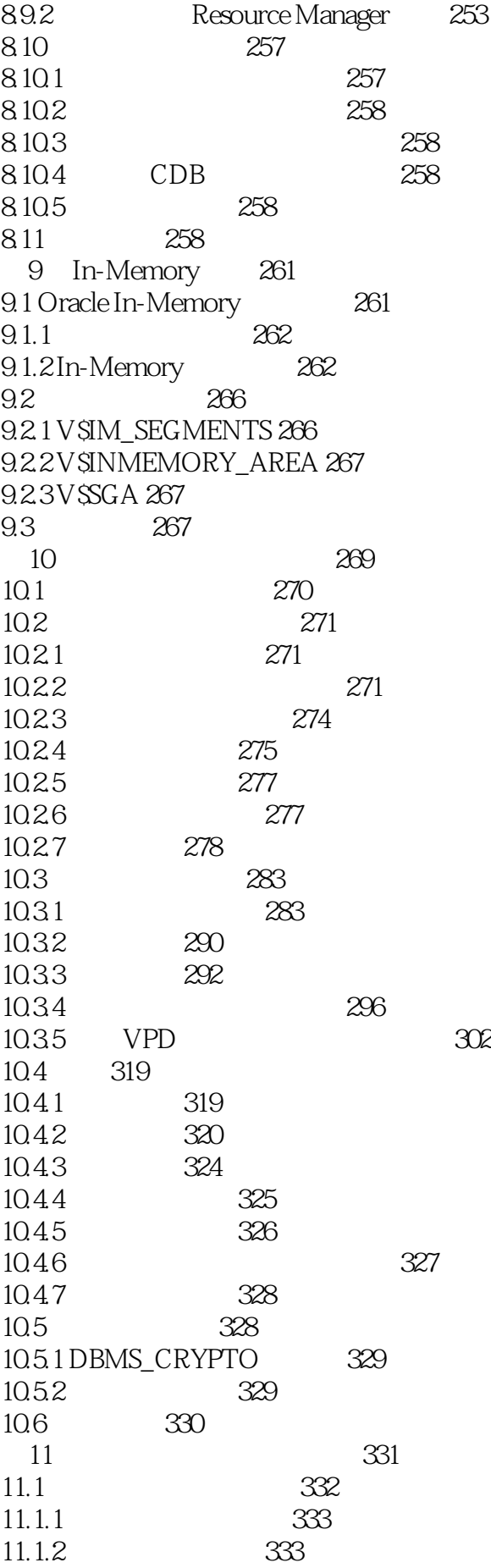

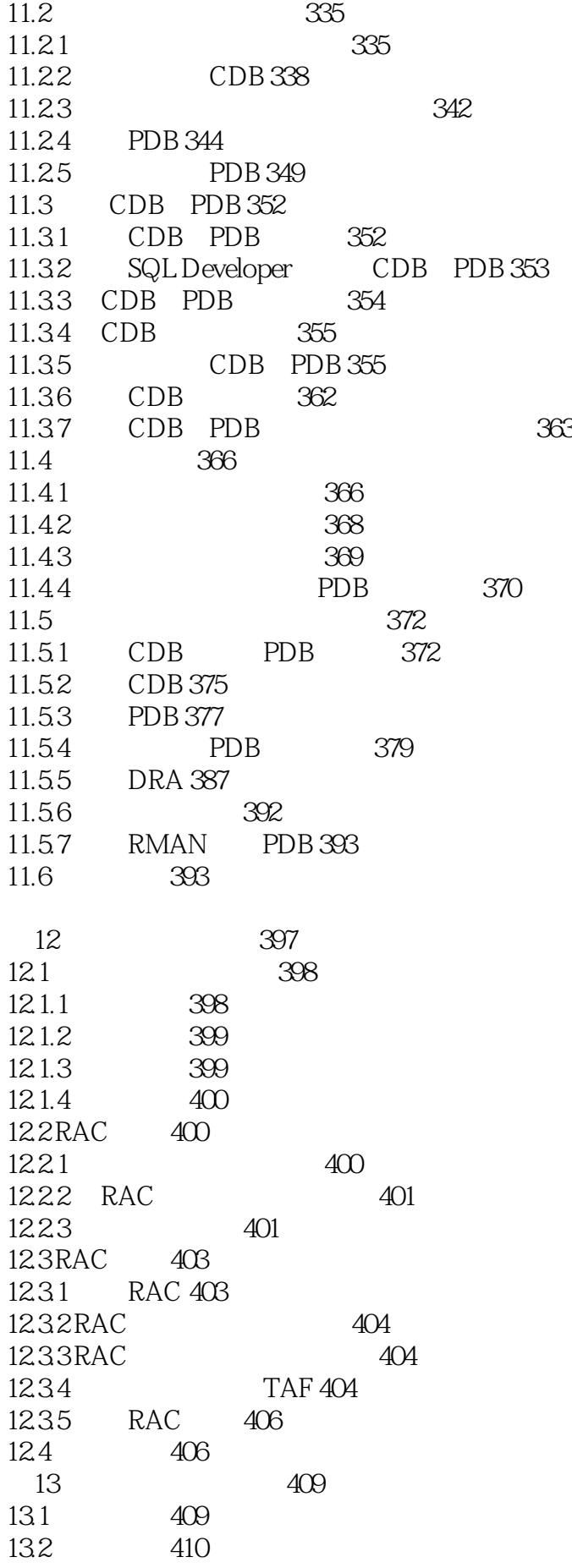

13.3 411 1331 411 1332 411 134 Data Pump Export Data Pump Import 413 13.4.1 413 13.4.2 Data Pump Export 414 1343 Data Pump Export 417 13.4.4 Data Pump Import 421 13.5 428 13.6 428  $1361$  (  $1429$ 1362 430 13.7 431 13.7.1 集成逻辑备份和物理备份 431 13.7.2 集成数据库备份和操作系统备份 432 13.8 433 14 (RMAN) 435 14.1 RMAN 436 14.1.1 RMAN 436 14.1.2 RMAN 437 14.1.3 439 14.2 RMAN 440 14.2.1 RMAN SQL 440 14.2.2 441 14.2.3 442 14.24 444 14.2.5 RMAN 445 14.26 449 14.2.7 449 14.3 451 14.3.1 451 14.32 456 14.33 457 14.34 457 14.35 SPFILE 459 14.36 459 14.37 460 14.38 462 14.39 464 14.3.10 465 14.3.11 465 14.4 468 14.4.1 468 14.4.2 469 14.4.3 469 14.4.4 471 14.45 472 14.46 472 14.4.7 474

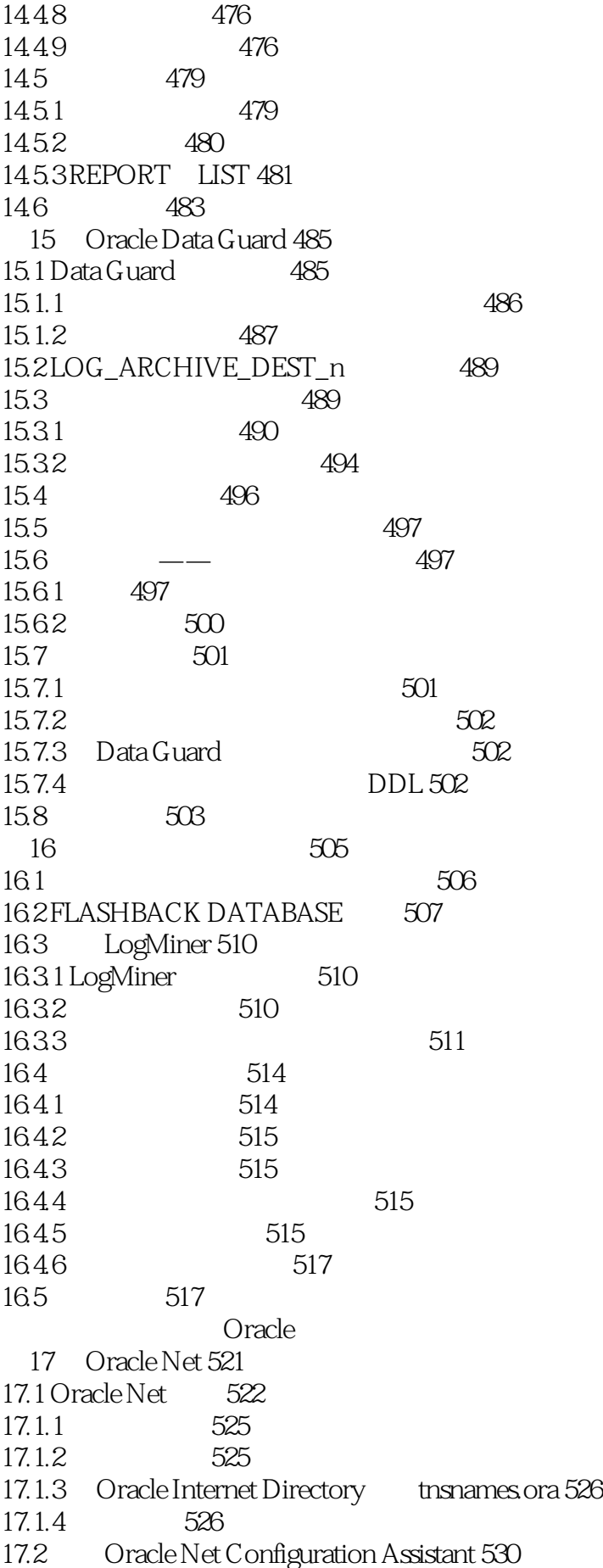

17.2.1 531 17.2.2 Naming Methods Configuration 532 17.2.3 Local Net Service Name Configuration 532 17.2.4 Directory Usage Configuration 533 17.3 Oracle Net Manager 534 17.4 启动侦听程序服务器进程 535 17.5 537 17.6 Oracle Connection Manager 539 17.6.1 Oracle Connection Manager 540 17.6.2 Oracle Connection Manager 540 17.6.3 (CMCTL) 542 17.7 Oracle Internet Directory 543 17.7.1 Oracle Internet Directory 543 17.7.2 Oracle Internet Directory 544 17.8 Easy Connect Naming 545 17.9 546 17.10 Oracle Net 547 17.10.1 548 17.10.2 548 17.10.3 549 17.11 550 18<sup>551</sup> 18.1 VLDB 552 18.1.1 553 18.1.2 553 18.1.3 ROWID 554 18.1.4 DBMS ROWID 555 18.1.5 DBVERIFY 557 18.1.6 559 18.1.7 559 18.2 Oracle 560 18.2.1 560 18.2.2 561 18.2.3 562 18.2.4 564 18.2.5 588 18.3 使用位图索引 589 18.3.1 589 18.3.2 590 18.3.3 590 18.4 591 19 593 19.1 594 19.2 远程数据处理:两阶段提交 595 19.3 动态数据复制 596 19.4 597 19.4.1 597 19.4.2 602 19.43 603

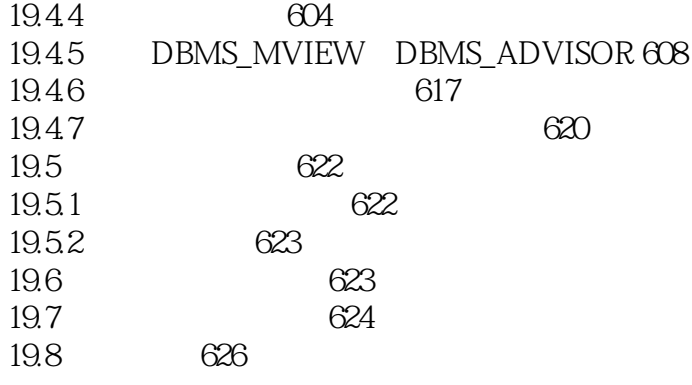

本站所提供下载的PDF图书仅提供预览和简介,请支持正版图书。

:www.tushu000.com